User Guide [Sample](http://new.inmanuals.com/get.php?q=User Guide Sample Pdf Ipad 3 Ios 6.0) Pdf Ipad 3 Ios 6.0 >[>>>CLICK](http://new.inmanuals.com/get.php?q=User Guide Sample Pdf Ipad 3 Ios 6.0) HERE<<<

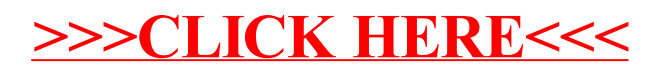